## **POLAR WALKTHROUGH**

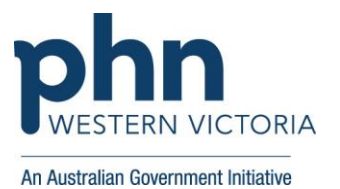

## **Identifying patients due for a subsequent dose of an Immunisation**

This activity guides practices to identify certain patients who have had a specific immunisation, but have not had their final dose of that immunisation.

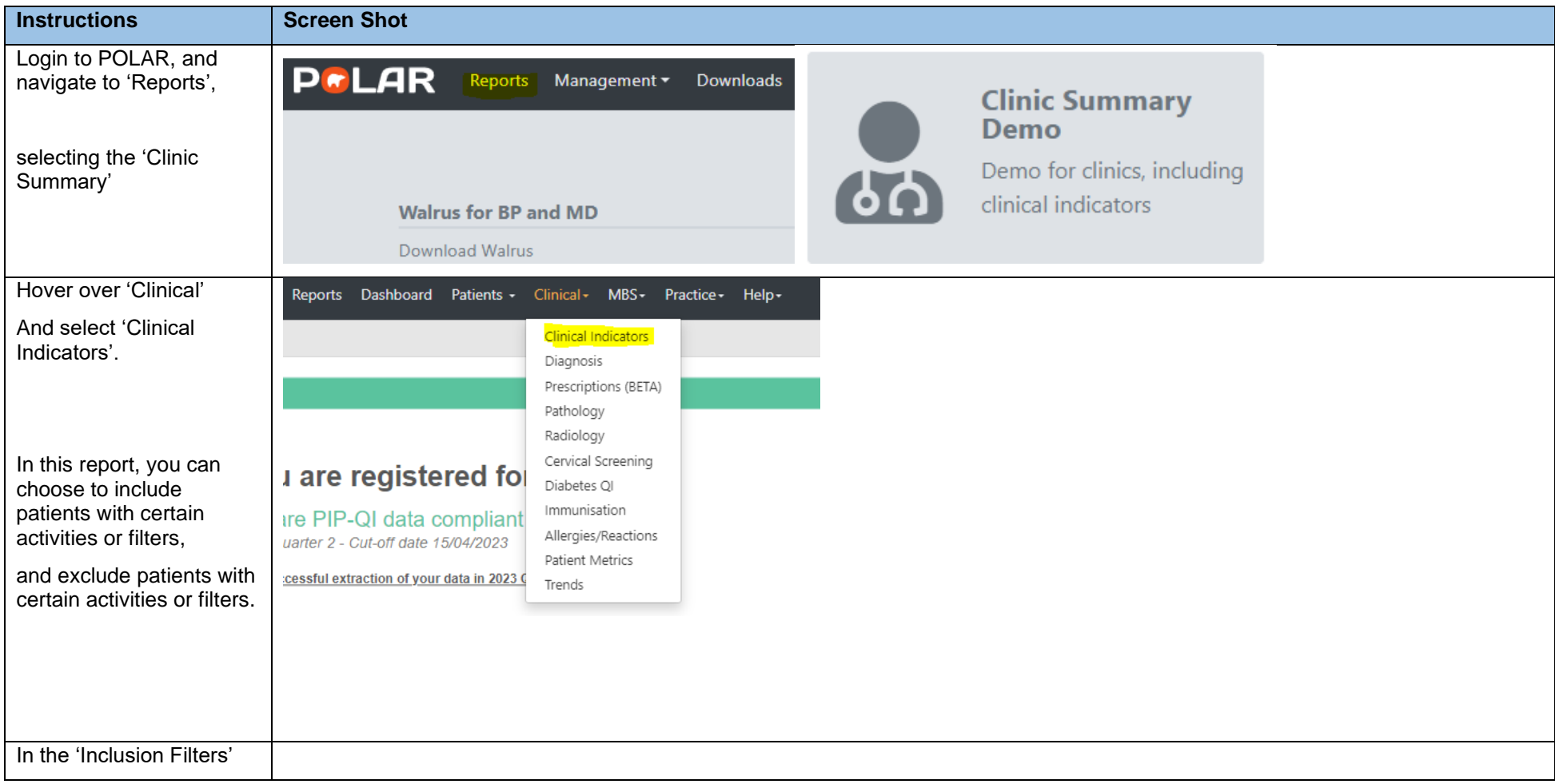

*Last updated: 7/2/2024*

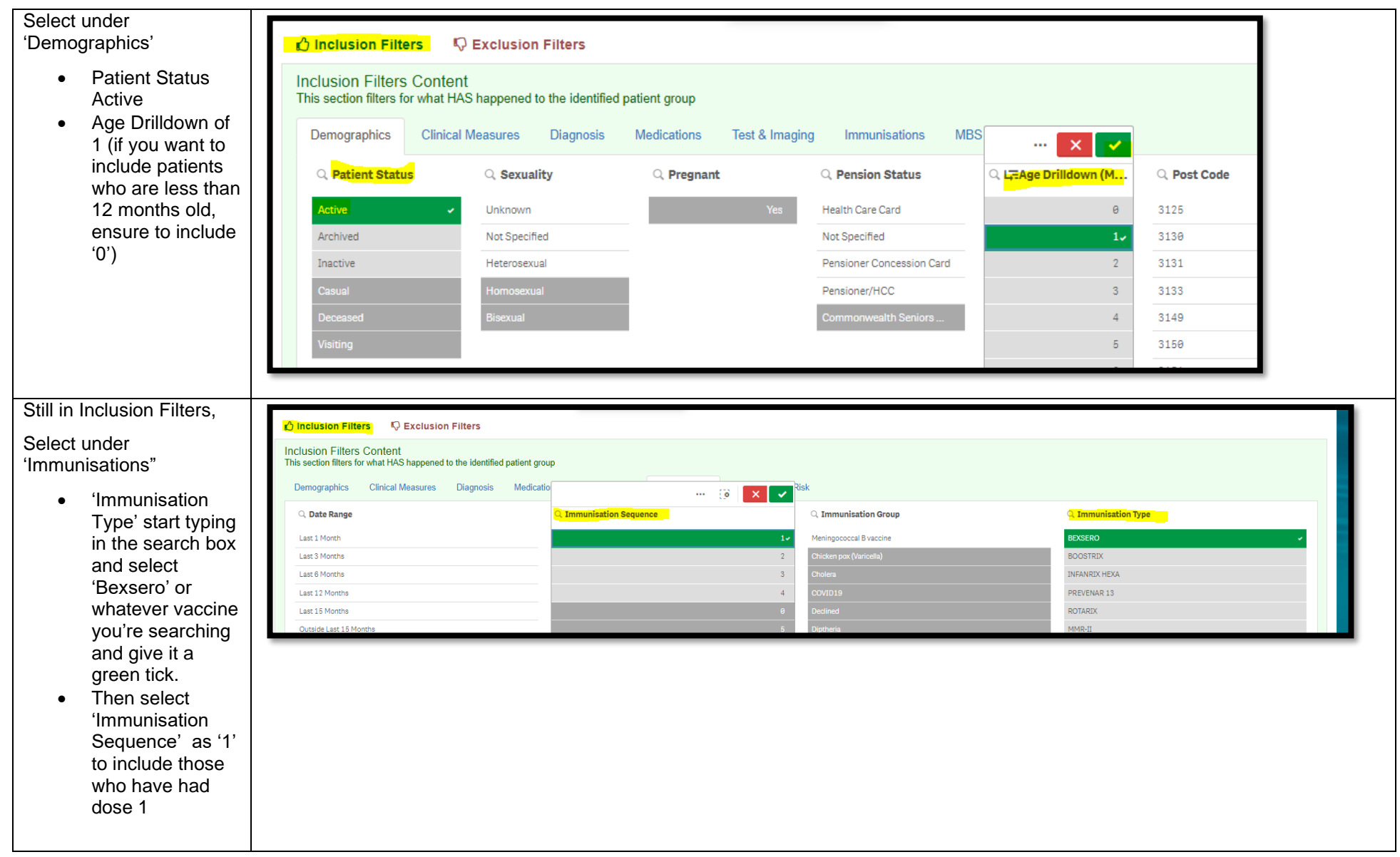

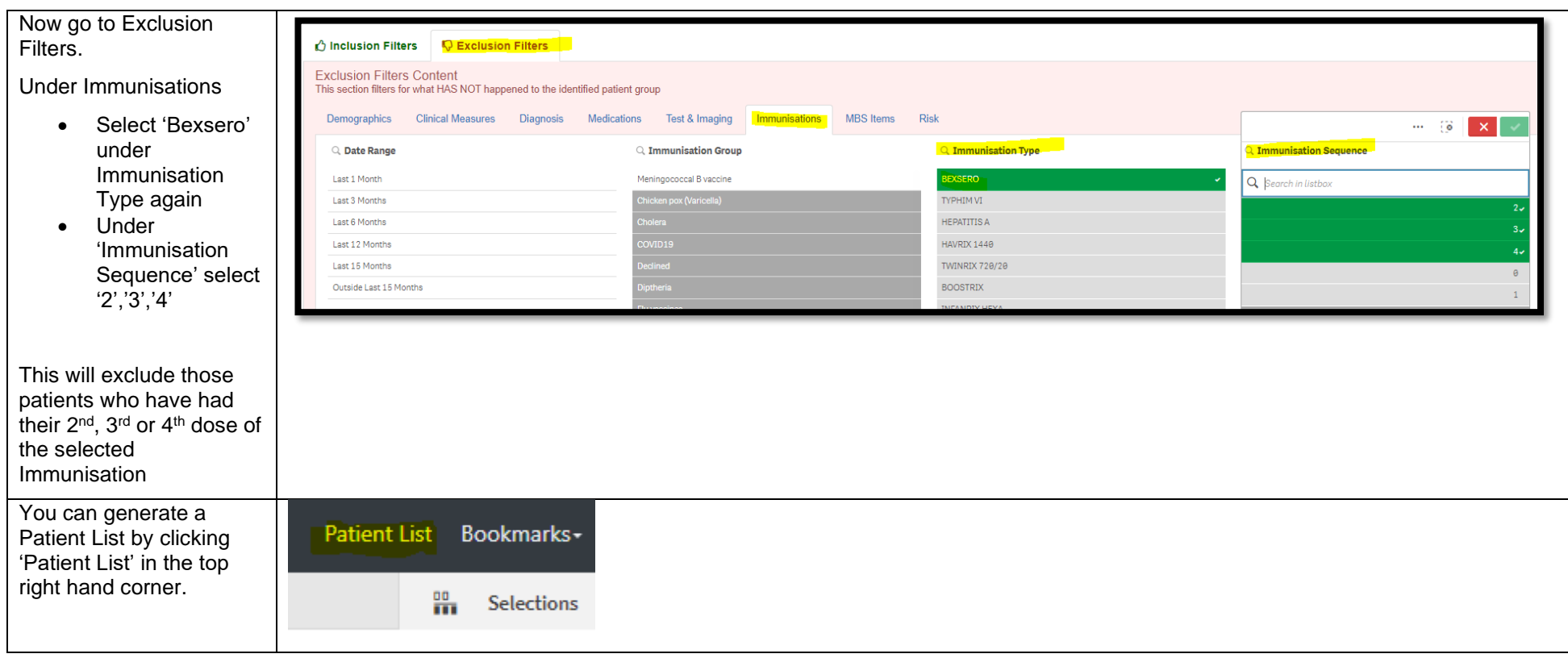

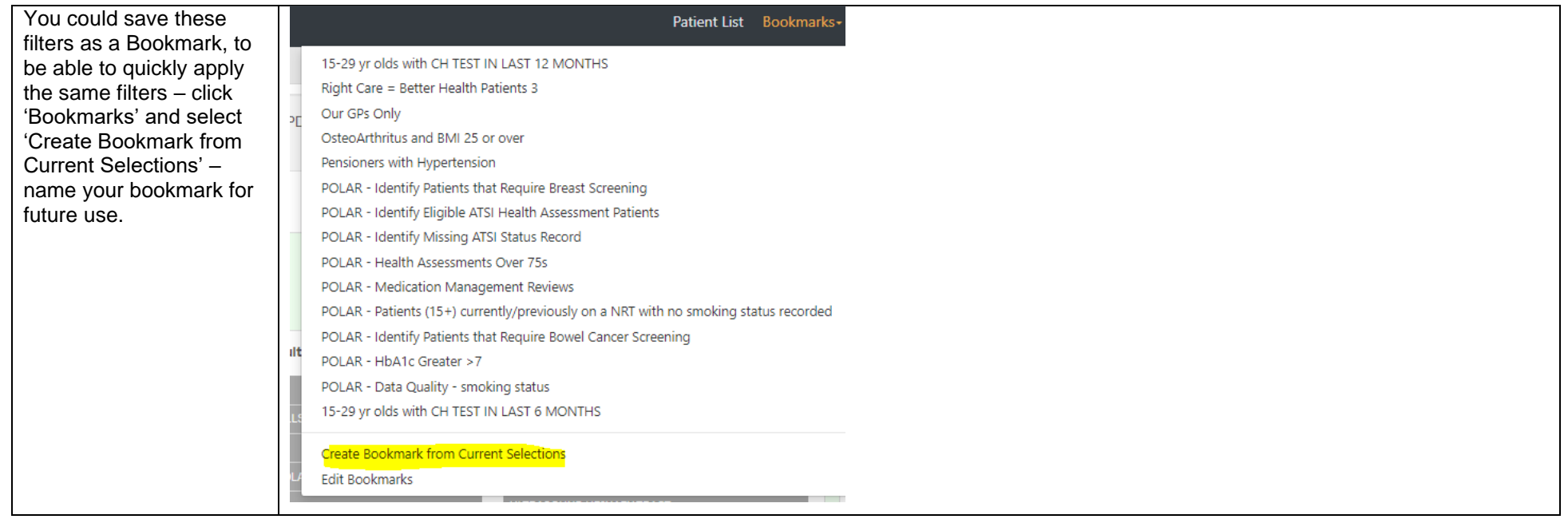